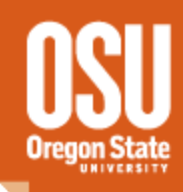

# **Arduino Use and Applications**

An introduction to the Arduino Platform

David O'Gorman - Erik Arnesen Oregon State University

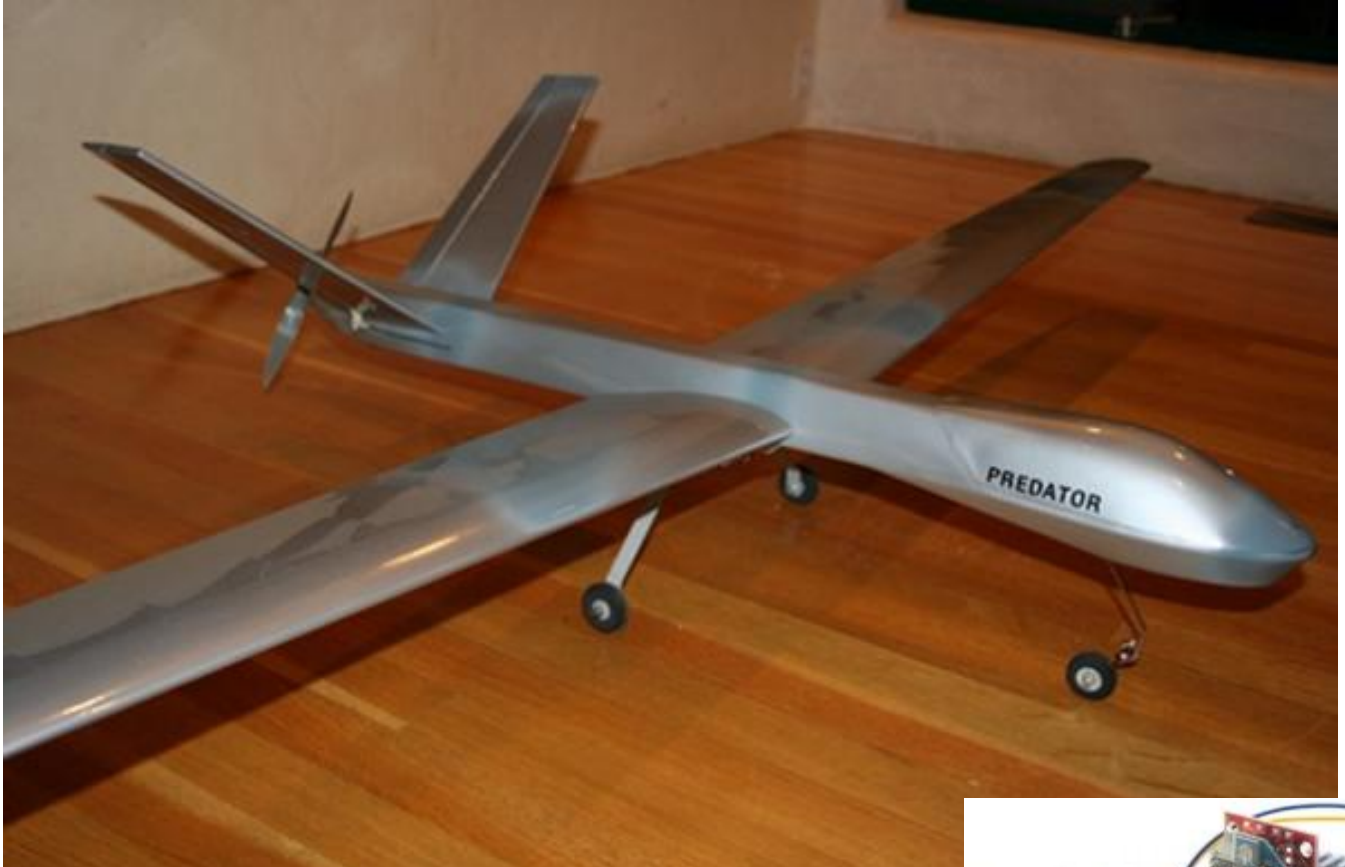

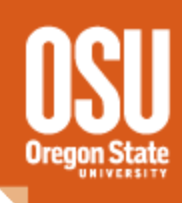

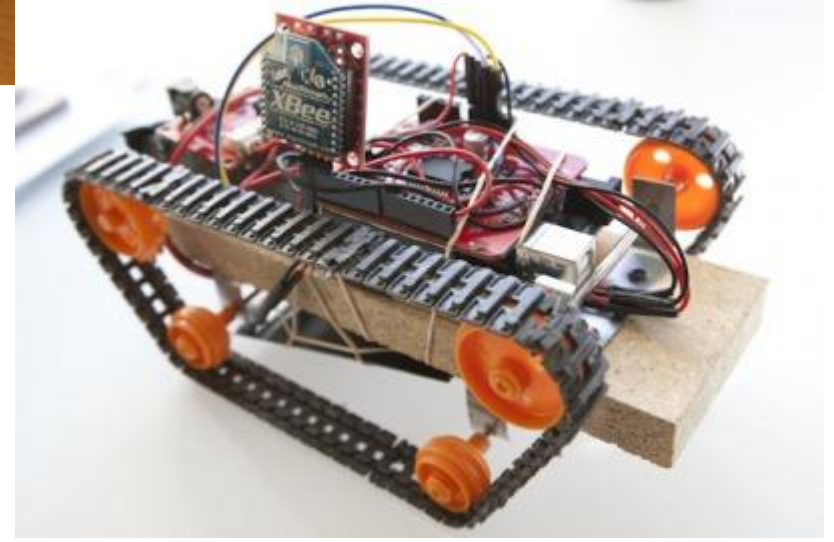

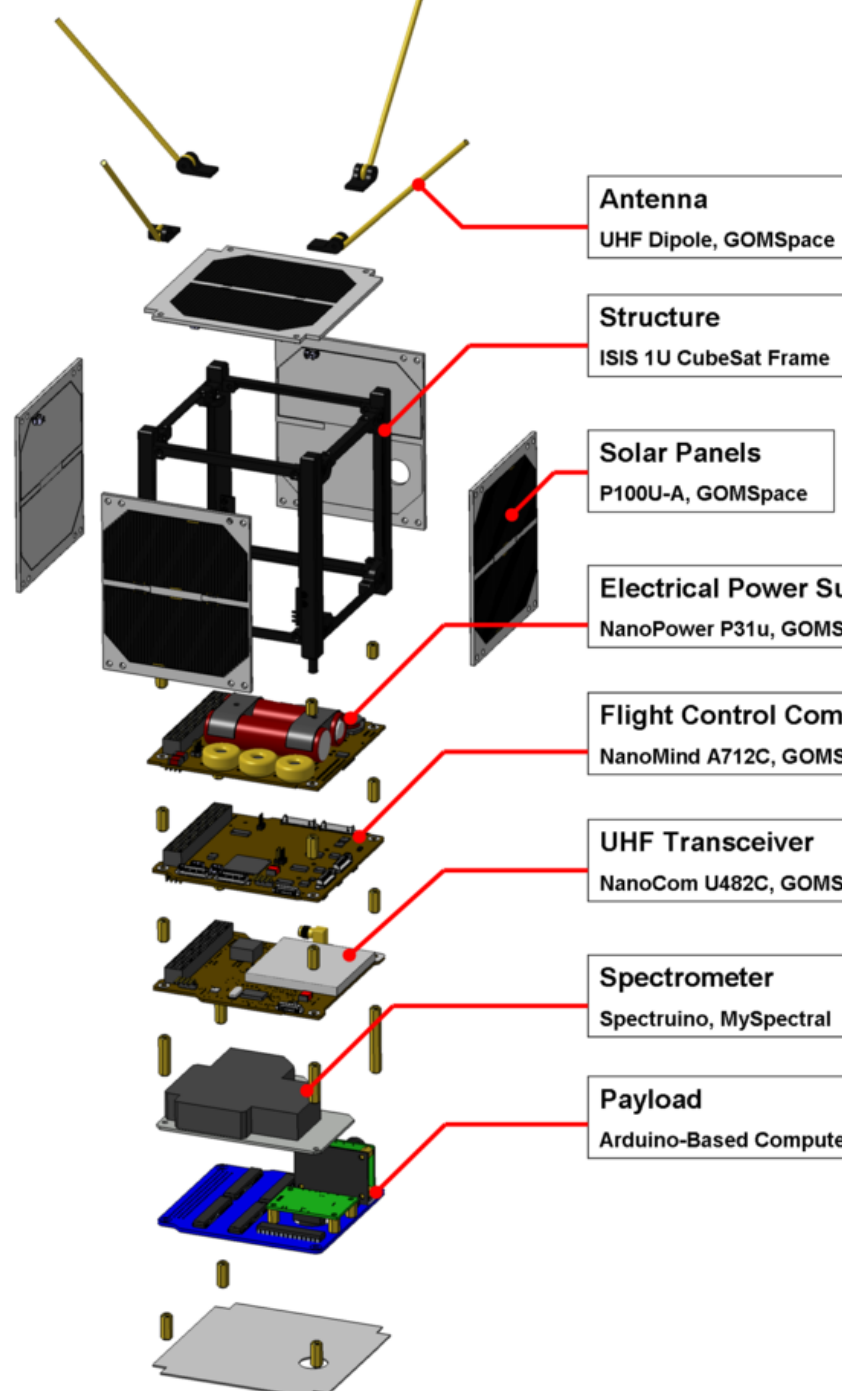

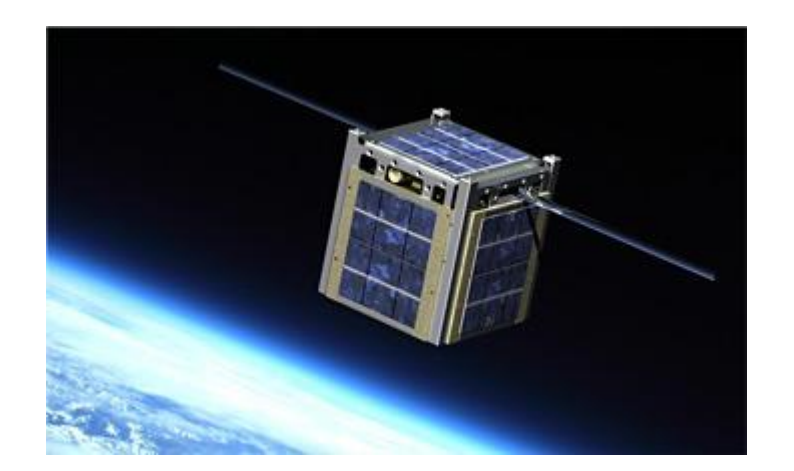

**Electrical Power Supply** NanoPower P31u, GOMSpace

**Flight Control Computer** NanoMind A712C, GOMSpace

NanoCom U482C, GOMSpace

**Arduino-Based Computer & Sensors** 

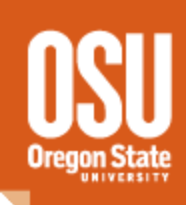

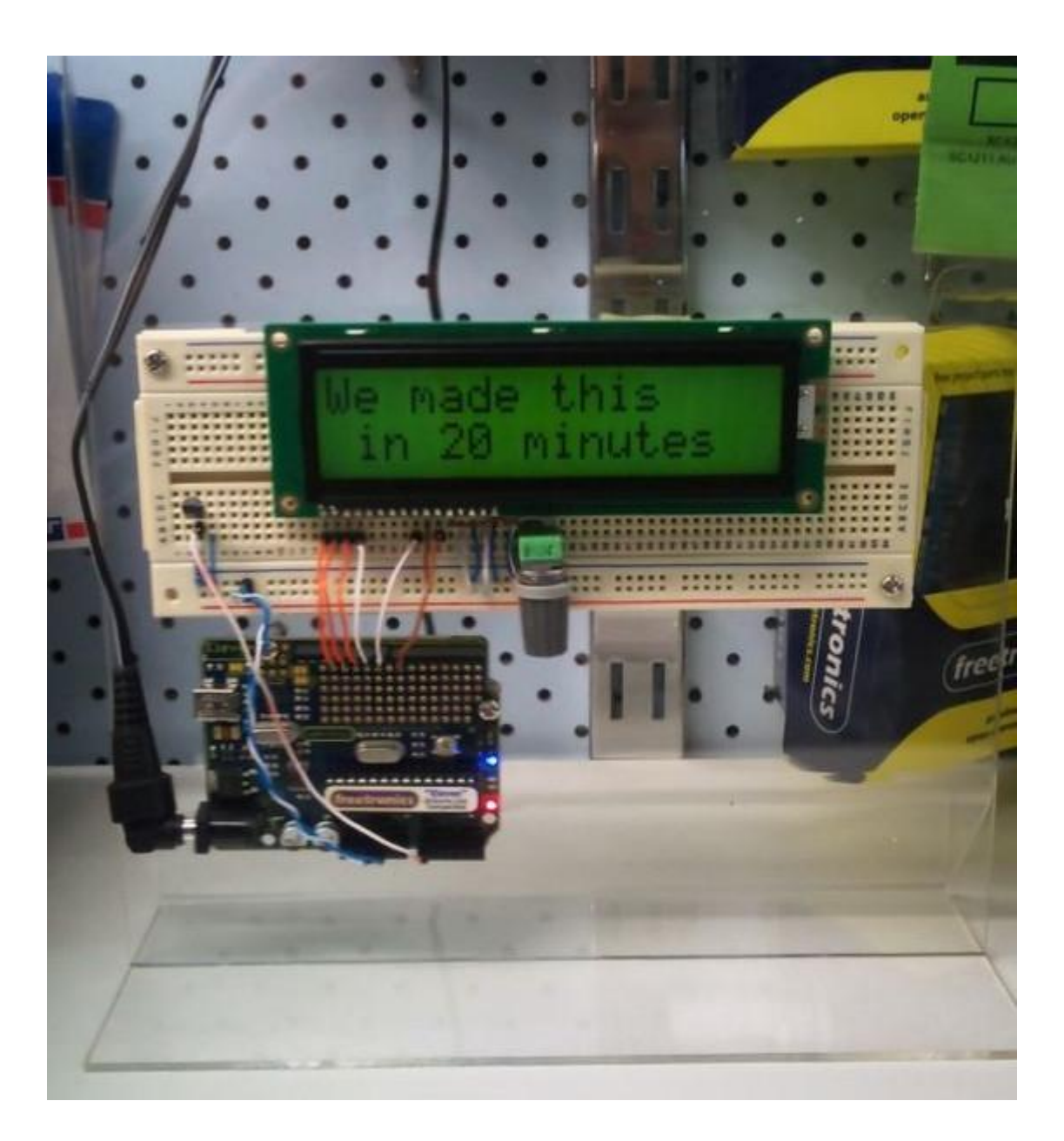

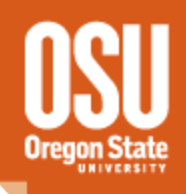

# **Arduino Use and Application**

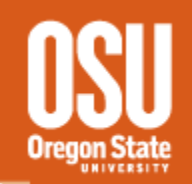

- Arduino hardware and software introduction
	- Basic hardware and electrical terms
	- Connecting the Arduino
	- Programming the Arduino
- Arduino shields and interaction
	- 'Talking' to the arduino
	- What is a shield and how to use it
	- 'reading' a sensor
	- Autonomous operation
	- Arduino wired and wireless networking

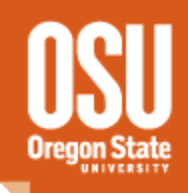

# What is an 'Arduino'

# What does it do?

# What do you do with it?

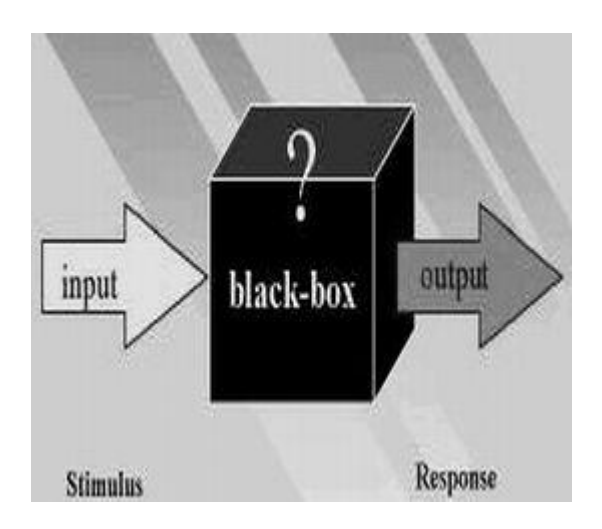

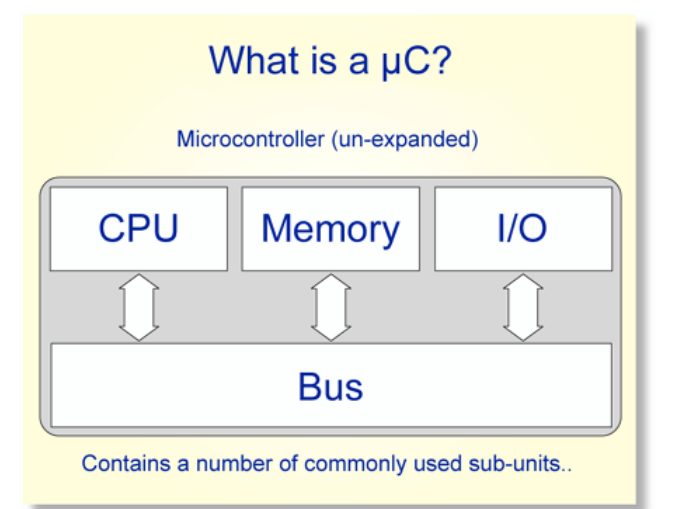

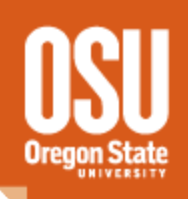

Basic hardware and electrical terms

- what are volts?
- What is 'zero'
- What is the difference between analog and Analogsignal digital
- What is a 'port'

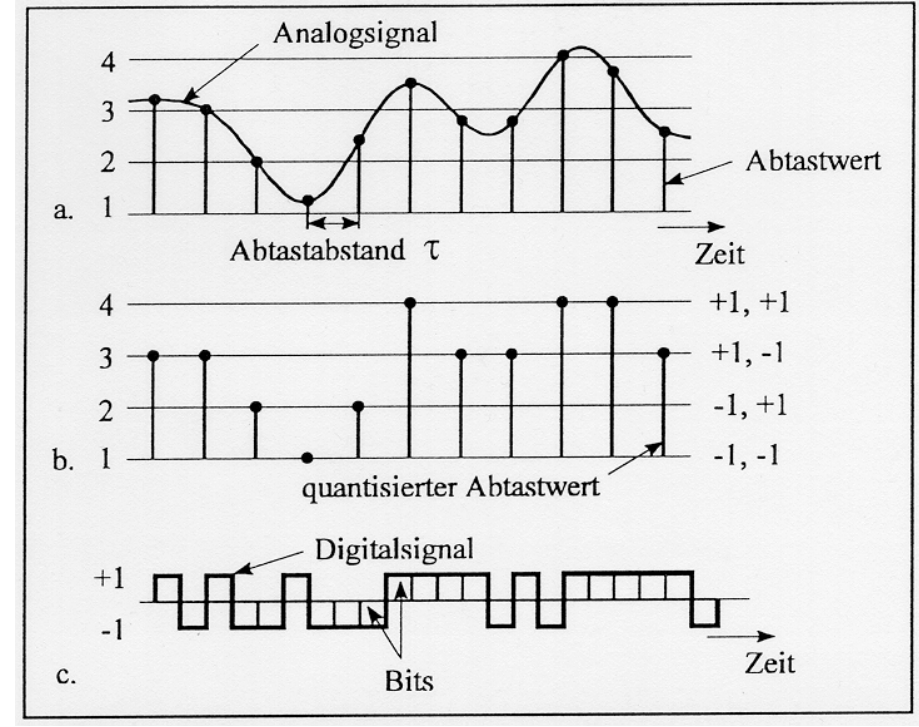

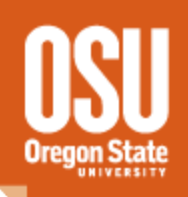

# Connecting the Arduino

- How to connect the programming cable
- How to connect to individual input and output pins

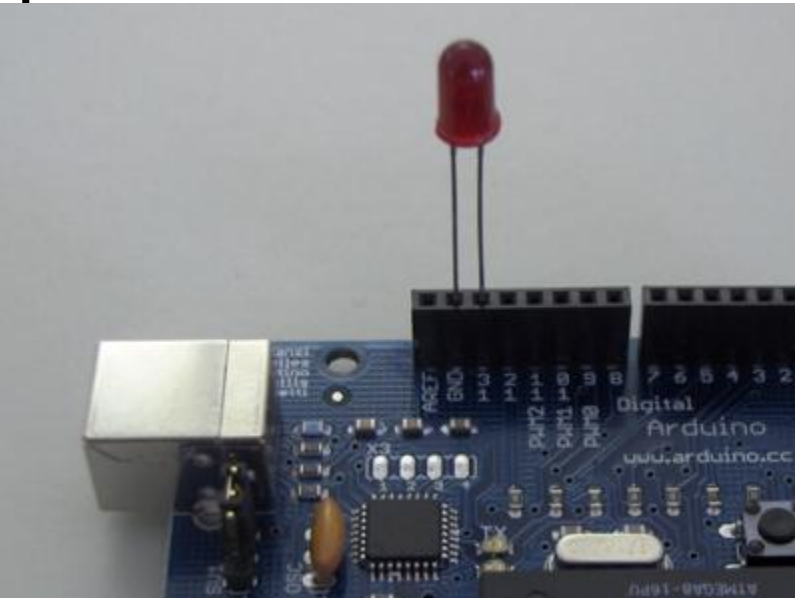

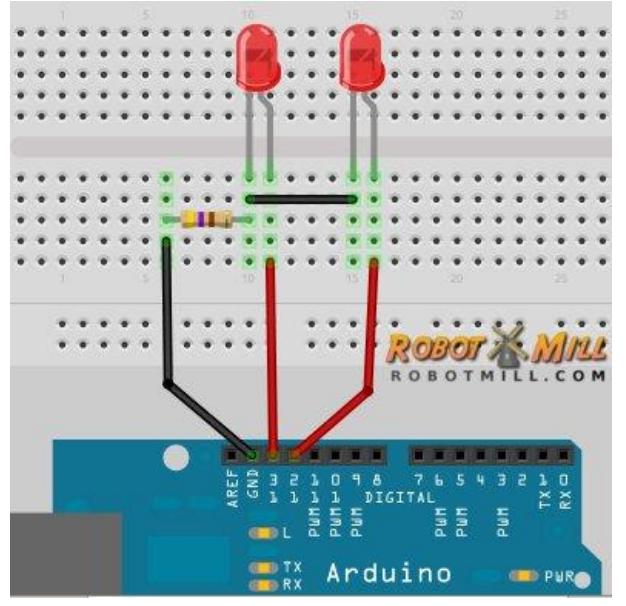

# Programming the Arduino

- Where do you get code?
- What 'language' is the code in?
- What happens when you hit 'go'

#### void **setup**() {

*// put your setup code here, to run once:*

#### }

}

#### void **loop**() {

*// put your main code here, to run repeatedly:*

#### void **setup**() {

 *// initialize serial communication at 9600 bits per second:*

#### Serial.begin(9600);

#### }

*// the loop routine runs over and over again forever:* void **loop**() { *// read the input on analog pin 0:*  $int$  sensorValue = analogRead(A0); *// Convert the analog reading (which goes from 0 - 1023) to a voltage (0 - 5V):* float voltage = sensorValue  $*(5.0 / 1023.0)$ ; *// print out the value you read:* Serial.println(voltage); }

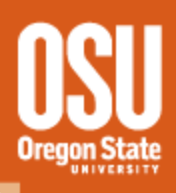

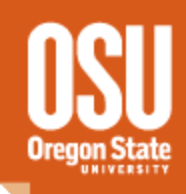

# Session 1 Interactive period

# Interactive Task! Connect to an Arduino and blink a light

# Extra Credit!

Connect a button (or pair of wires) to the arduino and use those to control the light! Arduino shields and interaction

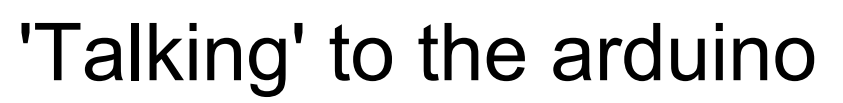

### - How do other things communicate with a basic arduino?

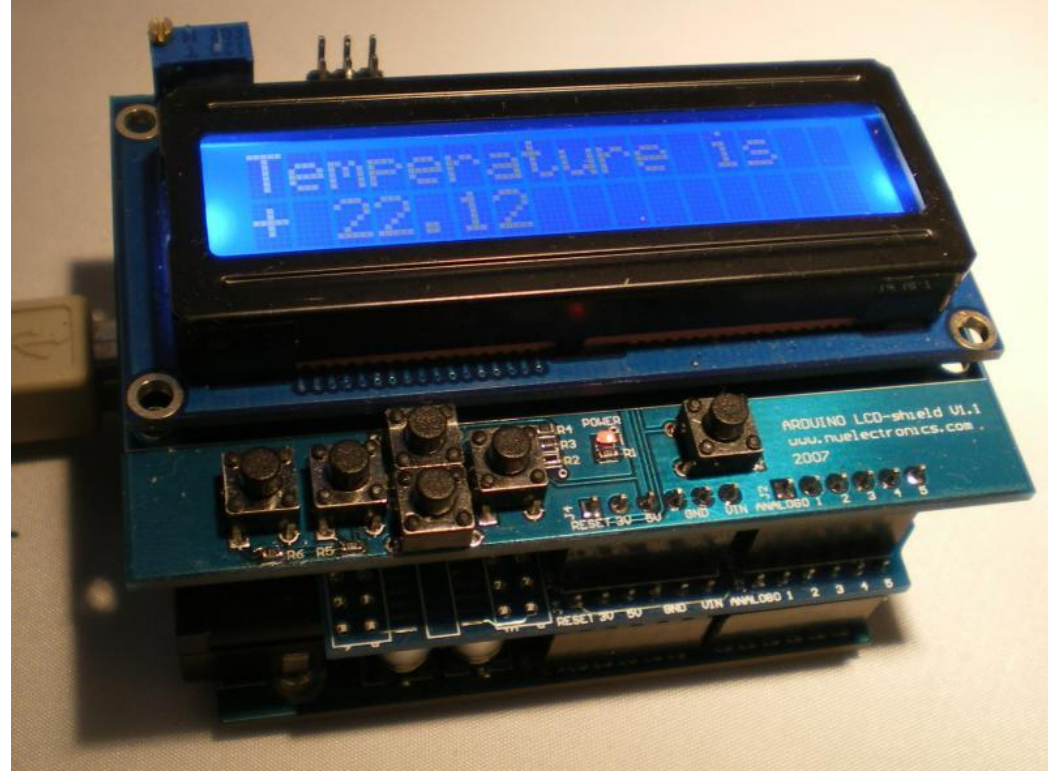

# Arduino shields and interaction

- What is a shield and how do you use it - What kinds of shields are available?

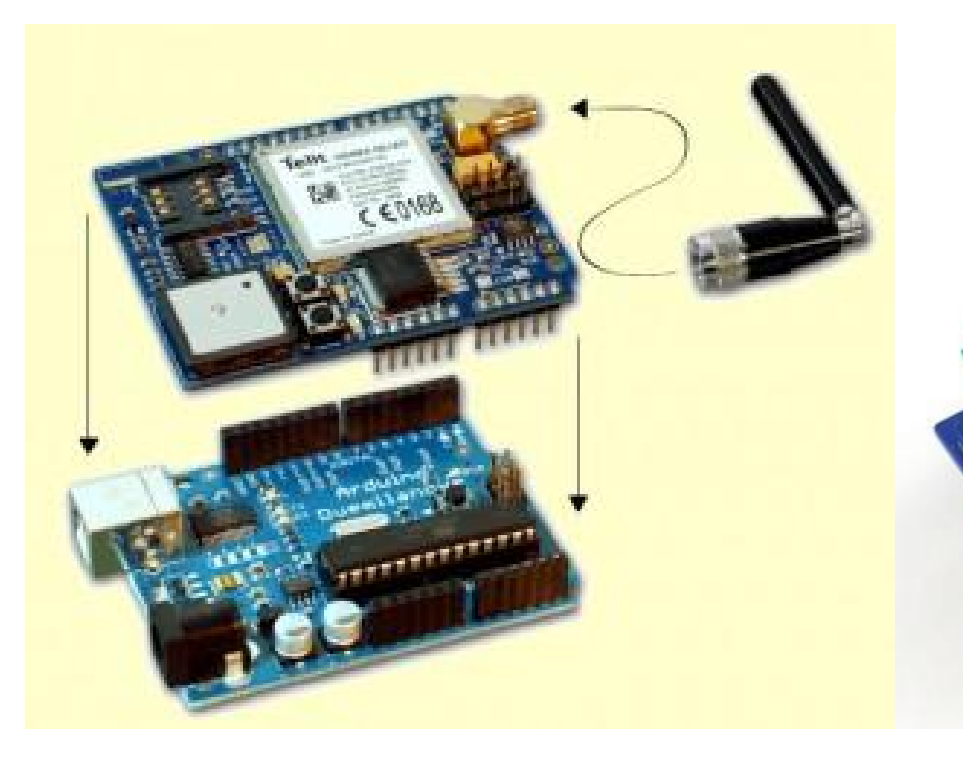

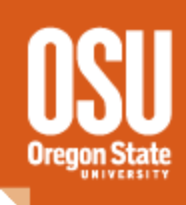

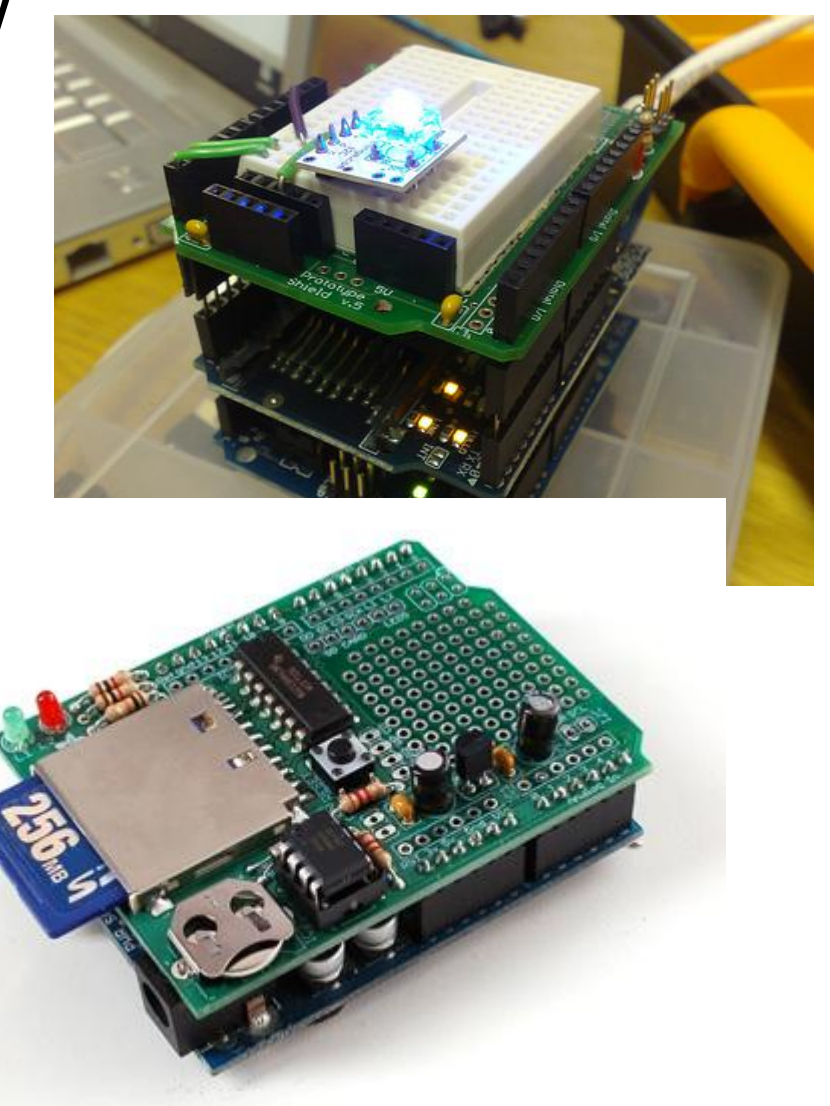

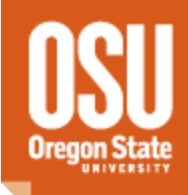

# Session 2 Interactive Period

Main Task: Create or modify the Simple Serial code to customize controls, etc.!

Extra Credit!

'Read' the value from a sensor or shield and display the data in the terminal window

# Advanced Arduino use

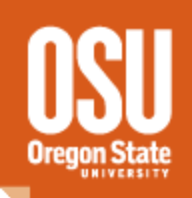

- Autonomous operation
- Arduino wired and wireless networking
- Low power operation
- Equipment Control